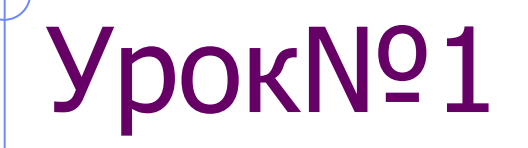

# Рисуем элементы натюрморта (цветы, листья, вазу).

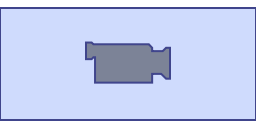

# **Создадим рабочее пространство (новый документ)**

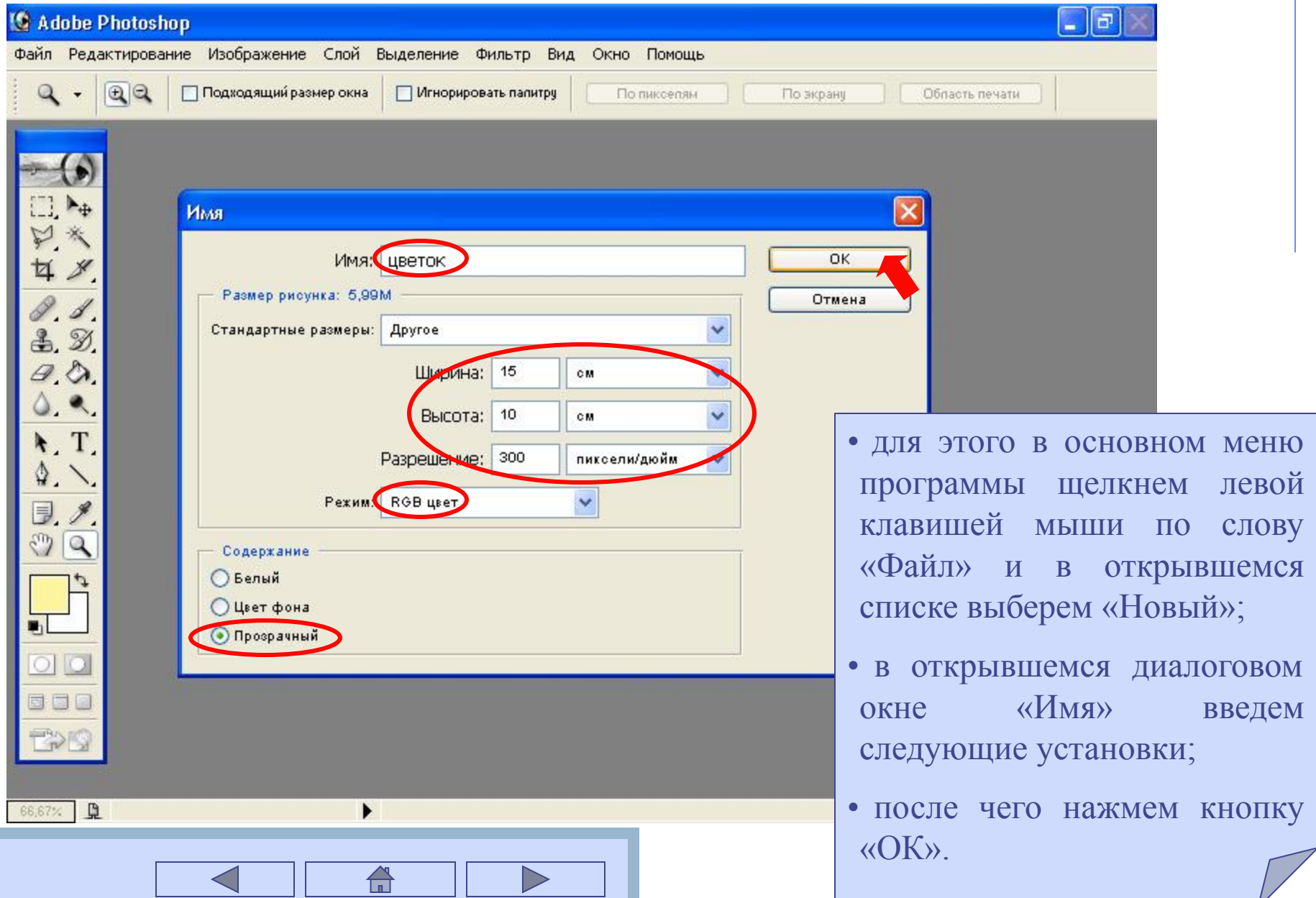

### **Выберем нужный цвет, которым будем рисовать цветок**

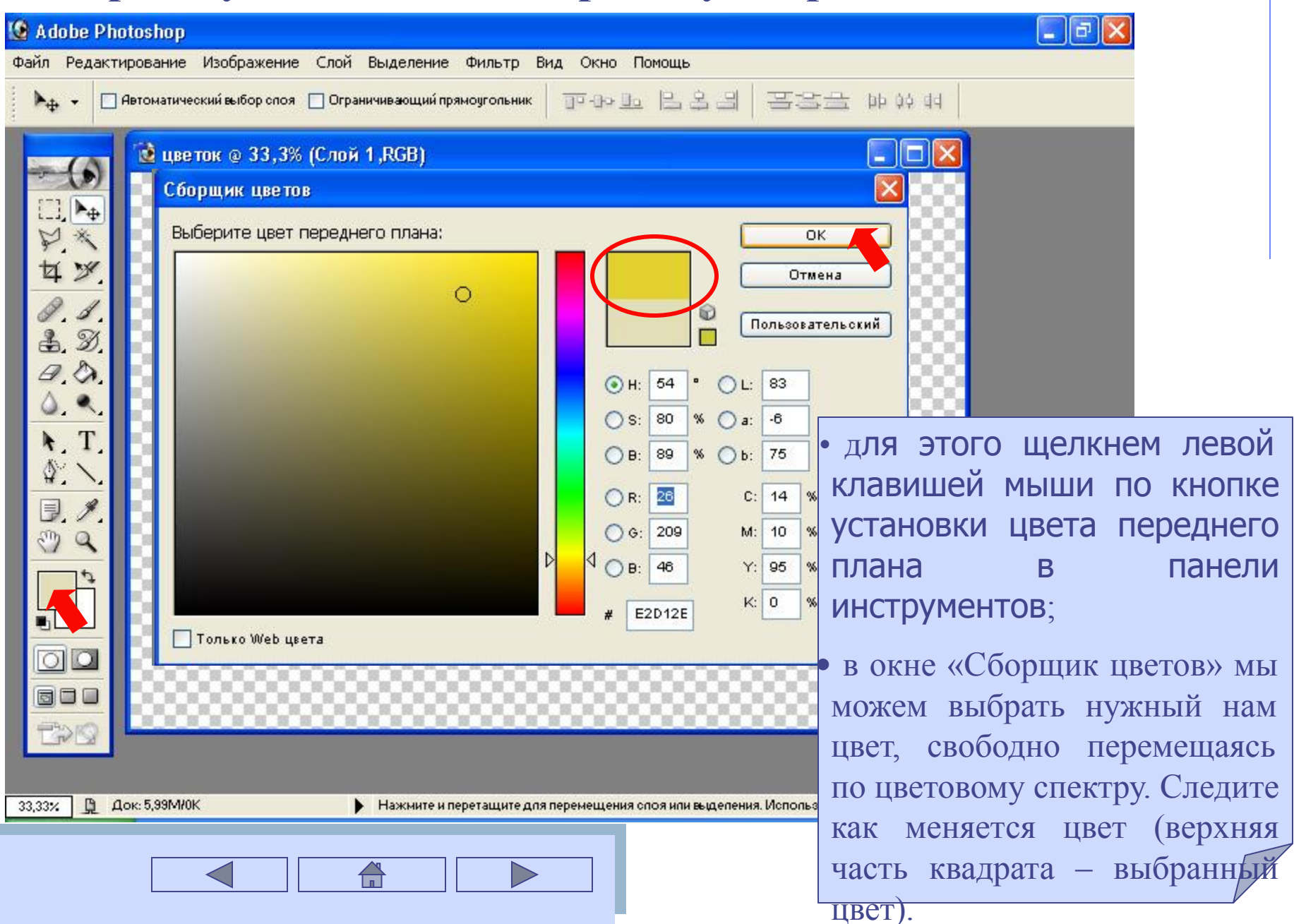

#### **Нарисуем цветок**

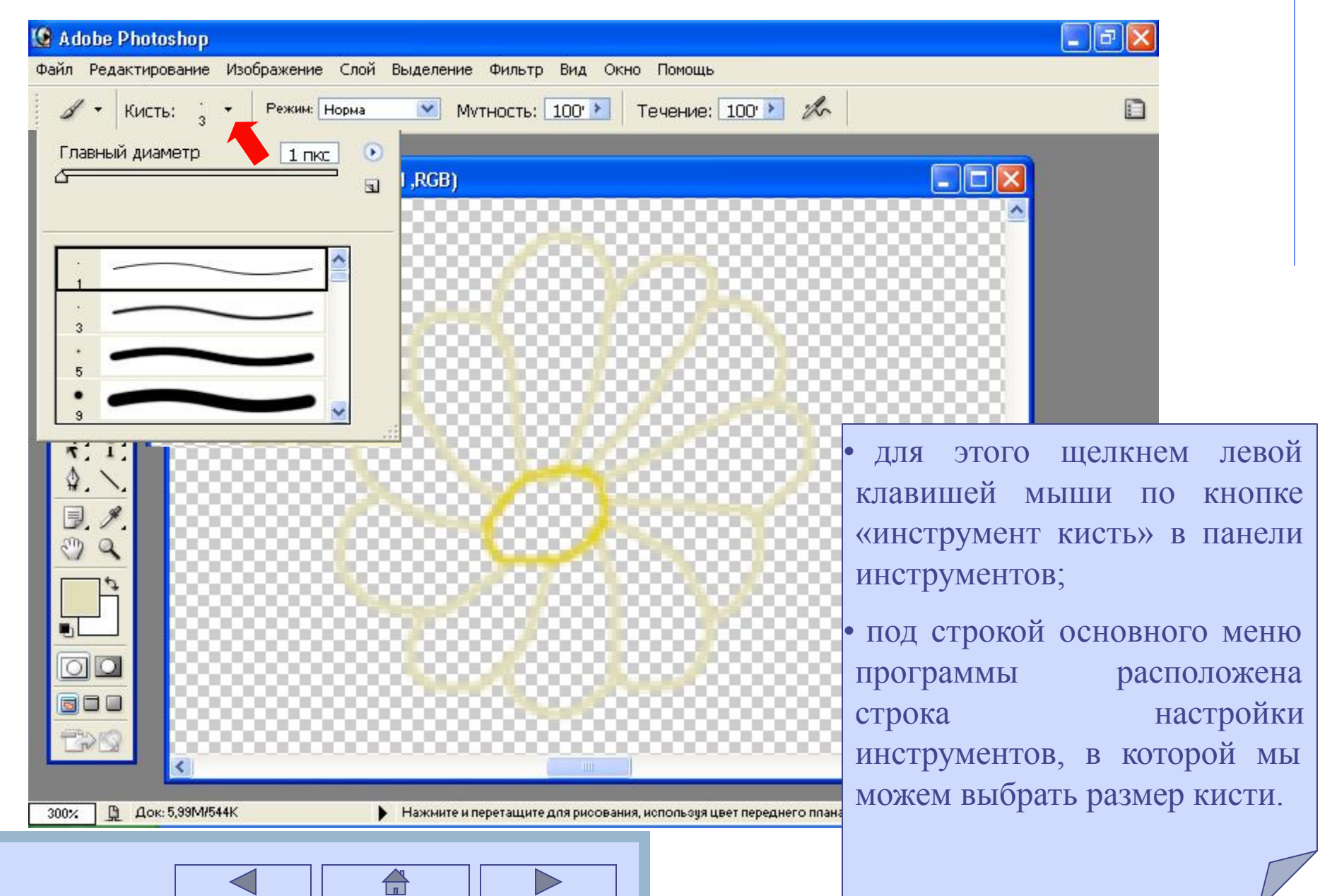

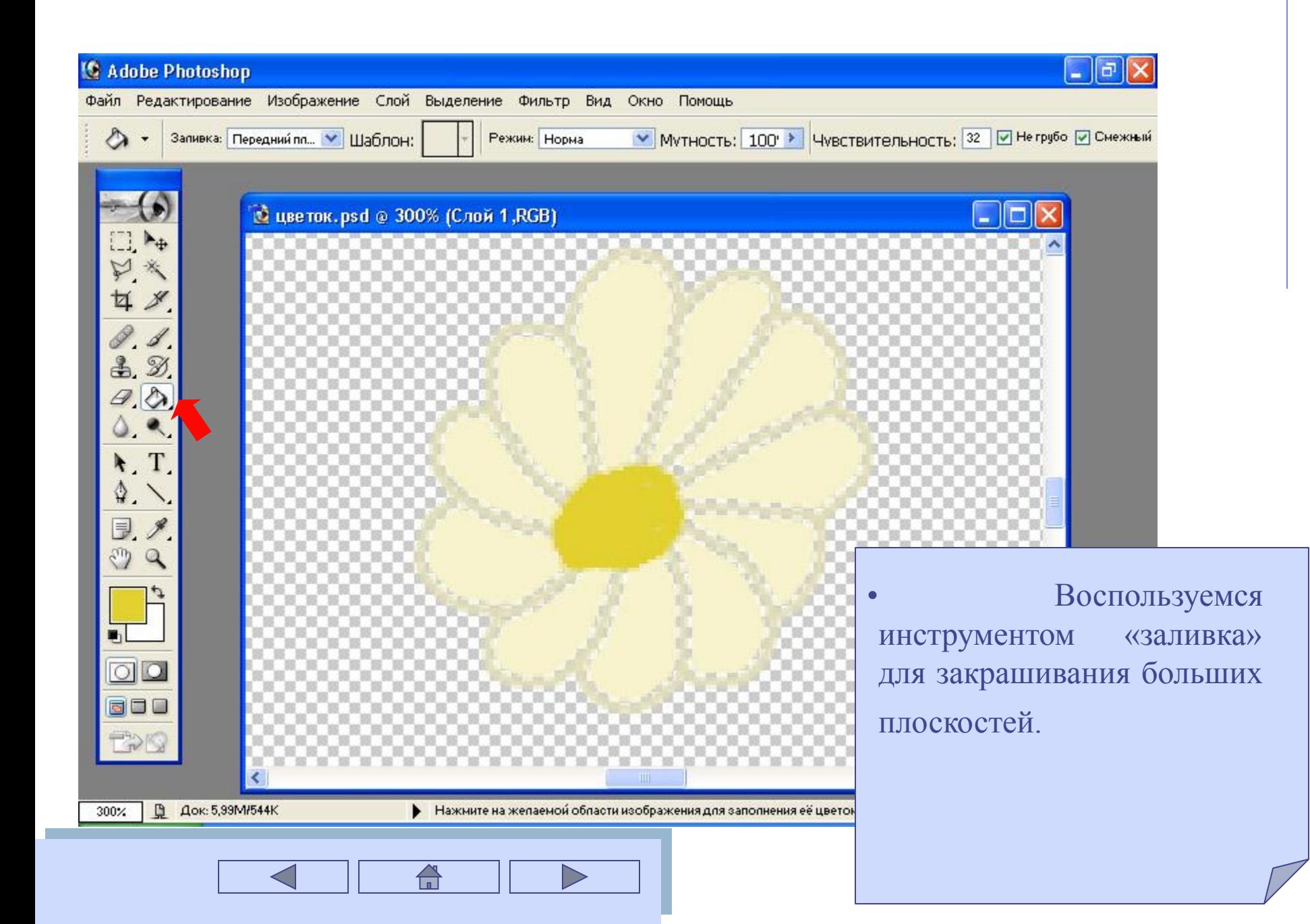

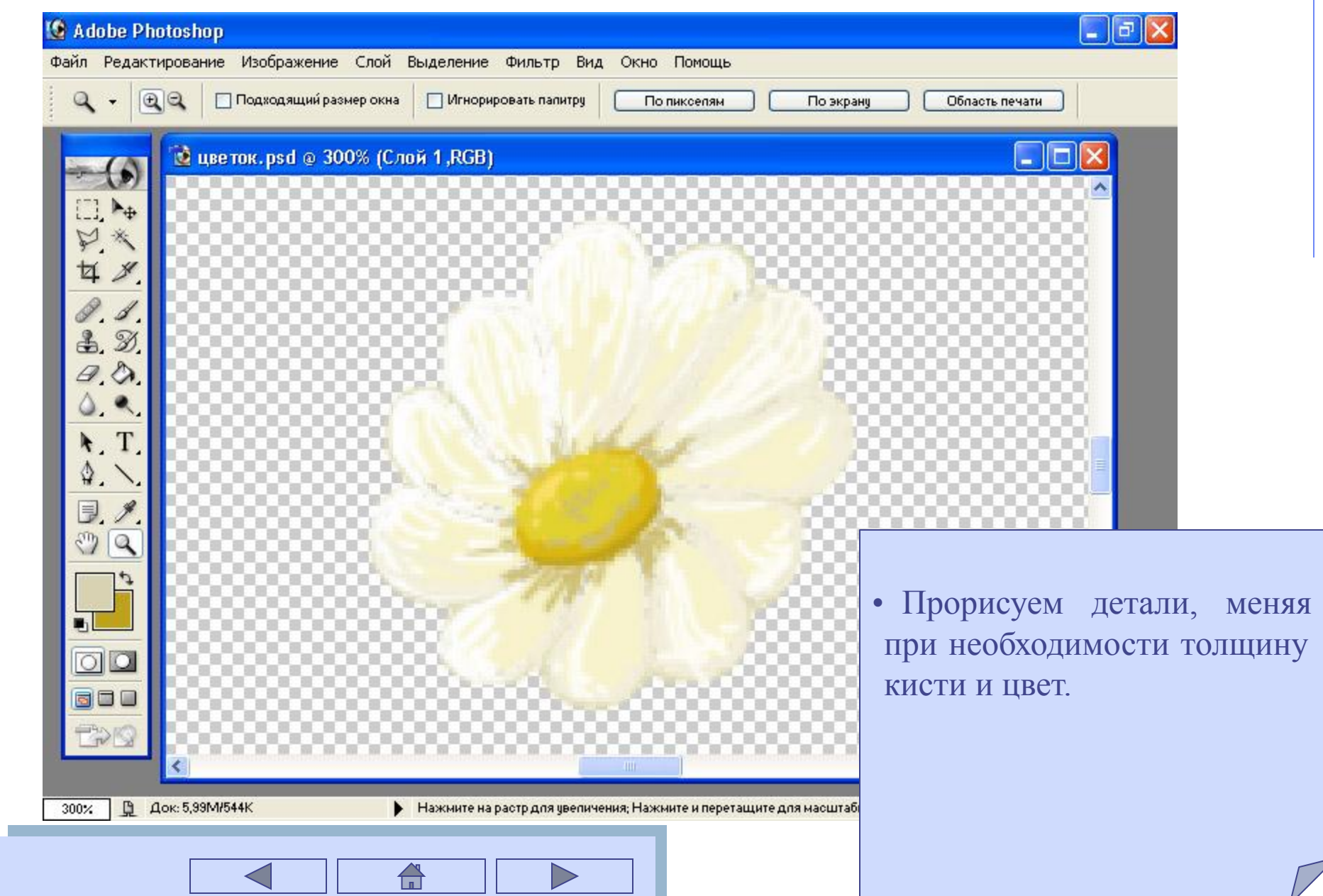

 $\overline{\phantom{0}}$ 

#### **Нарисуем листики и еще несколько цветов**

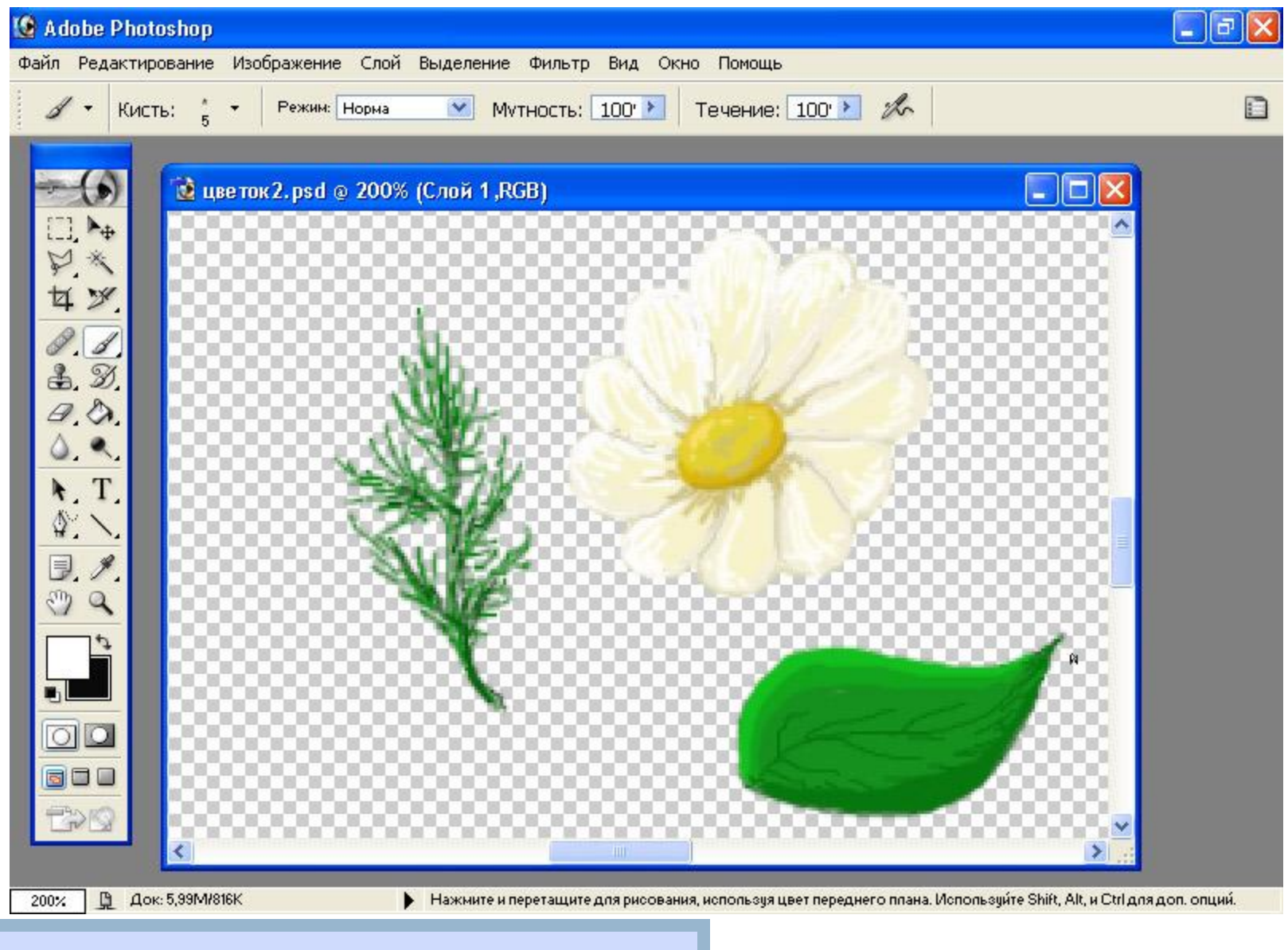

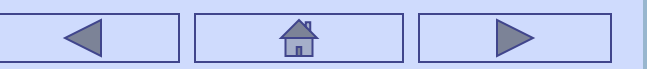

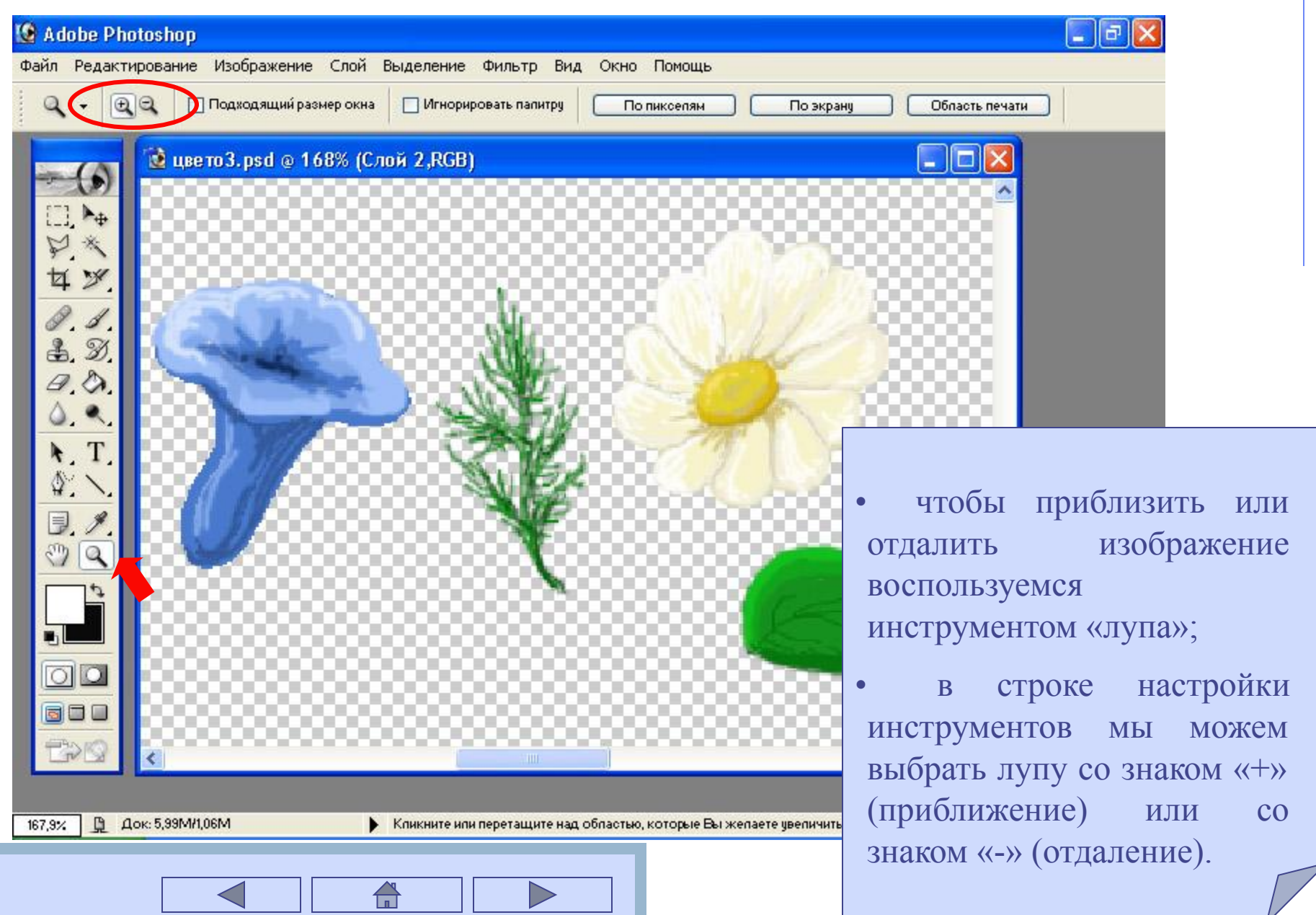

 $\mathcal{L}^{\text{max}}$ 

# **Сохраним изображение**

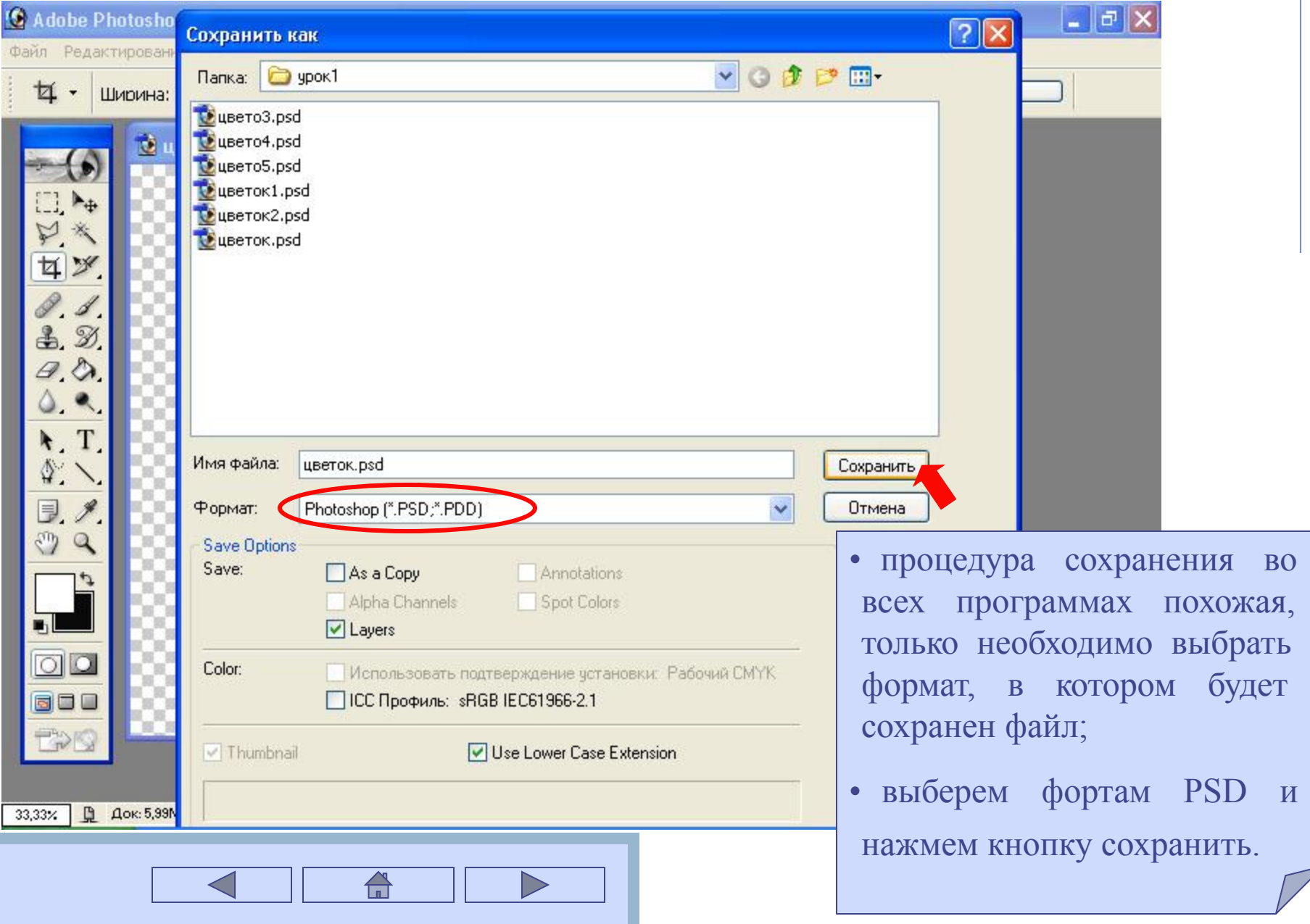

### **Приступим к созданию вазы**

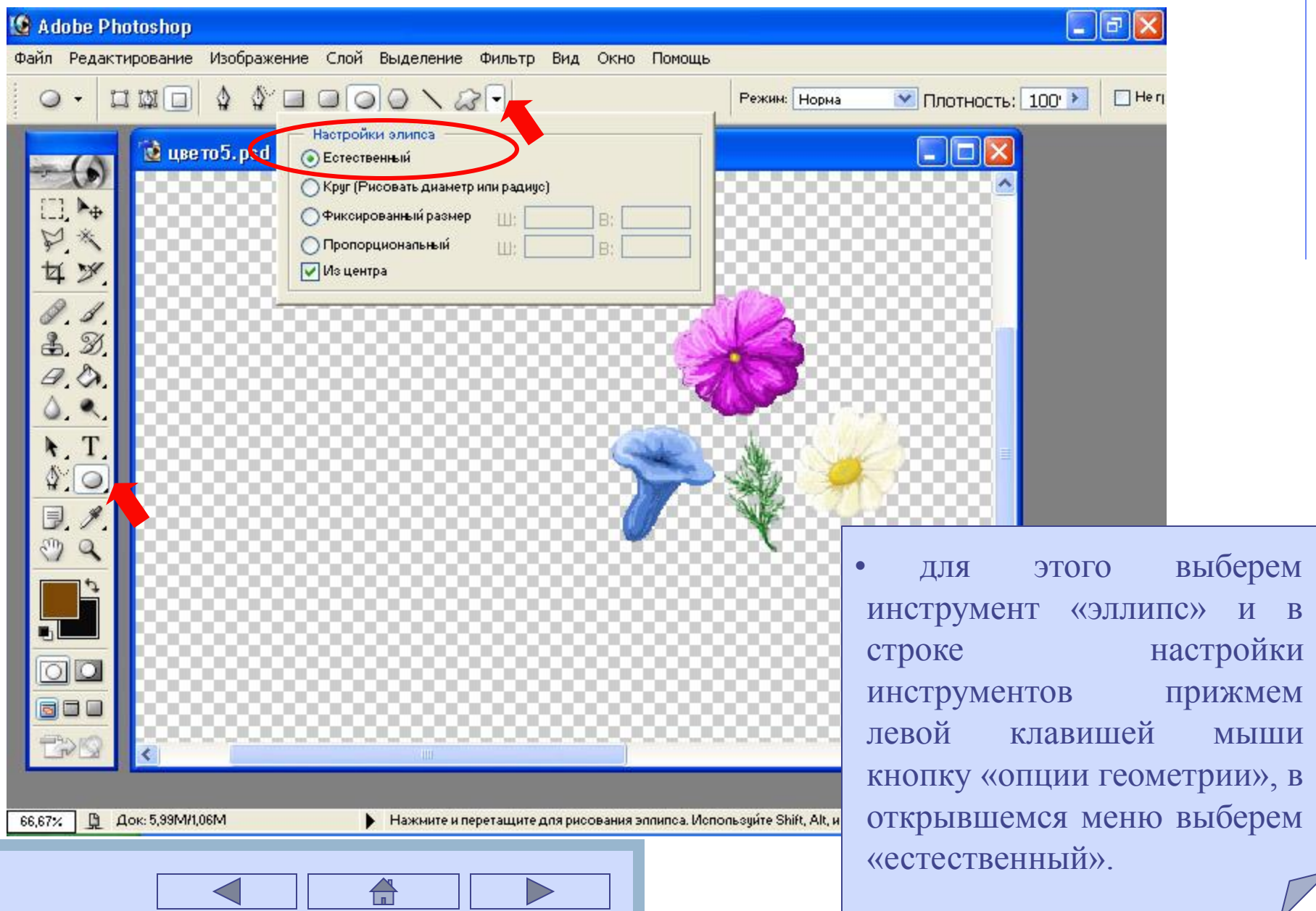

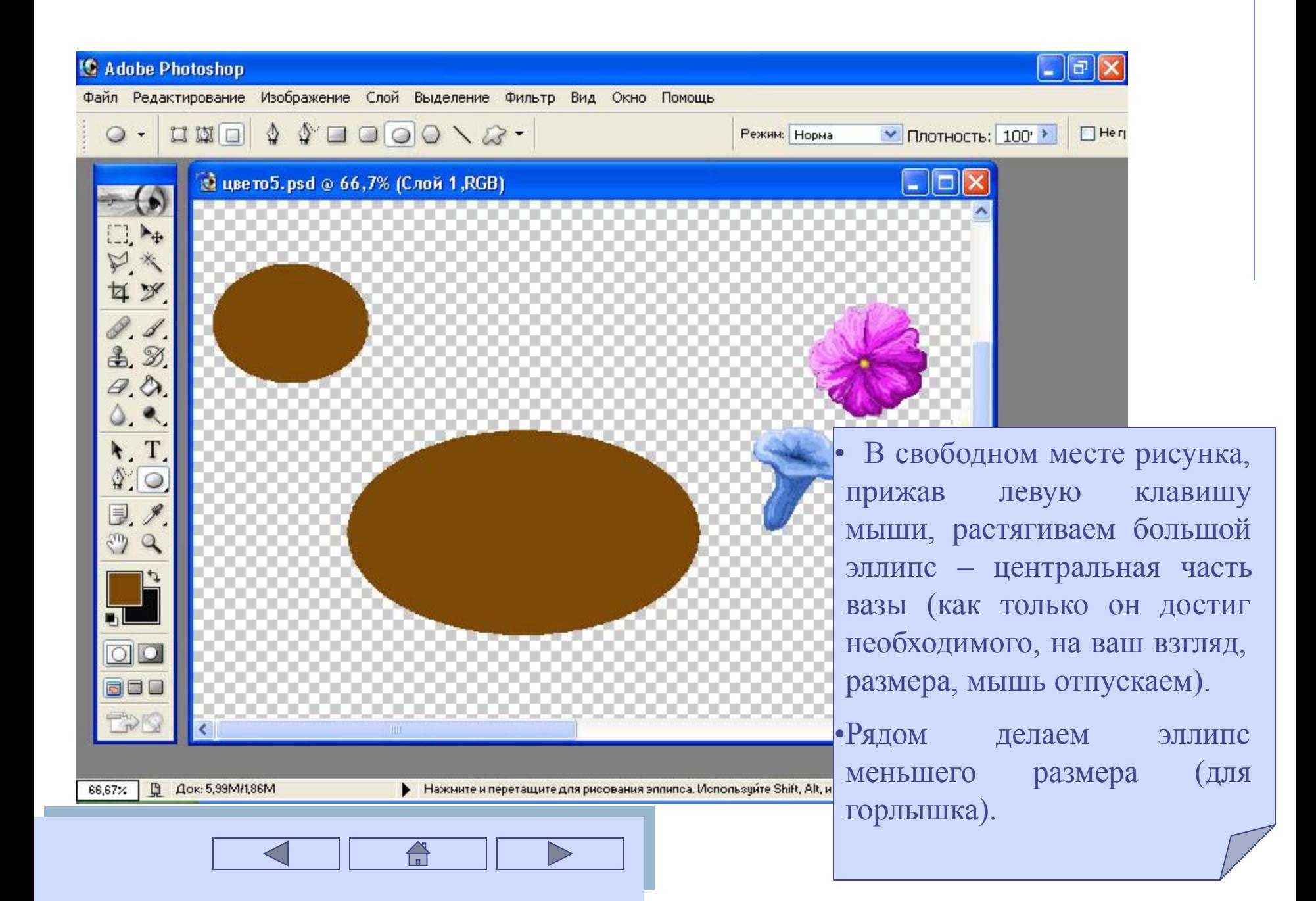

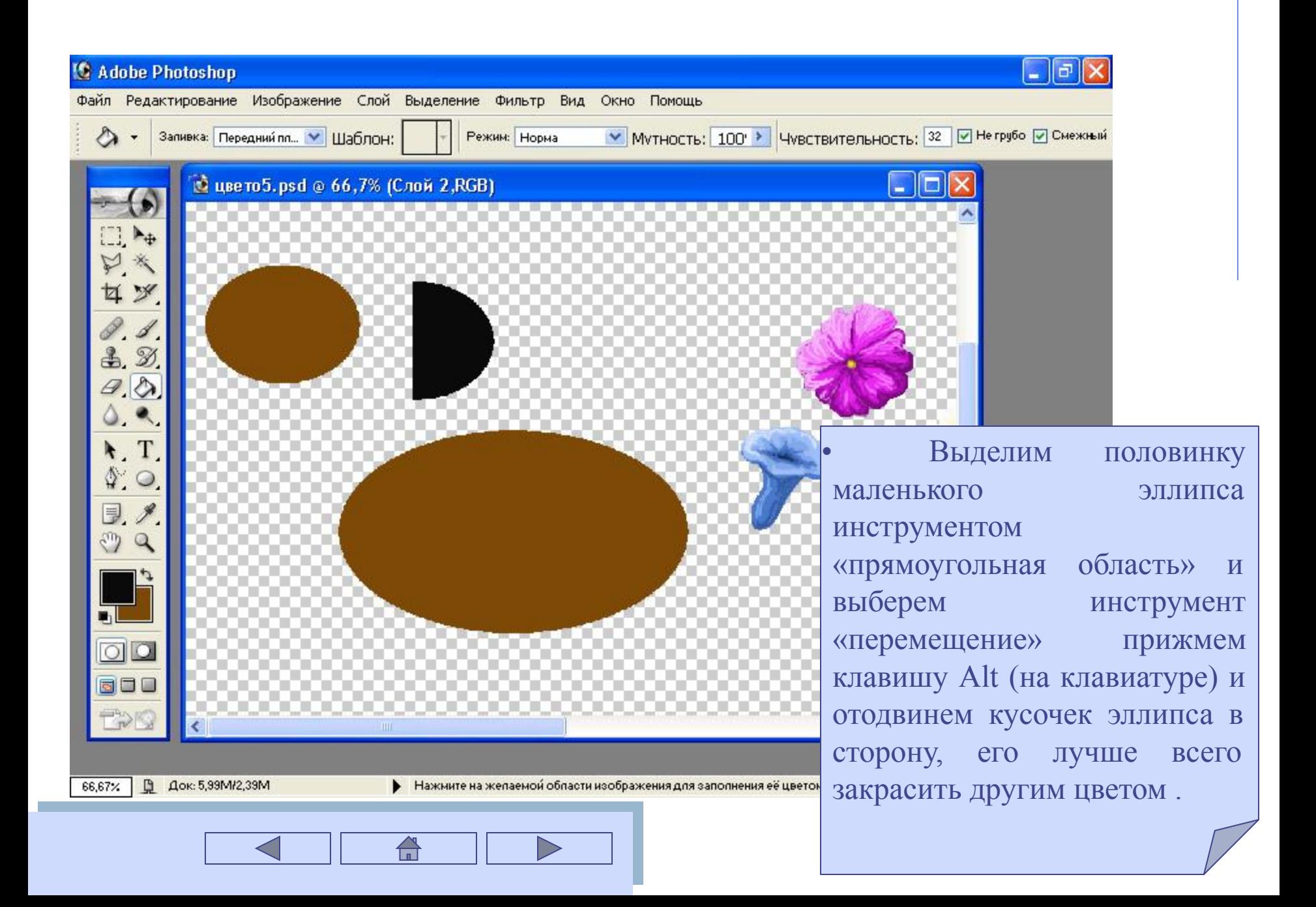

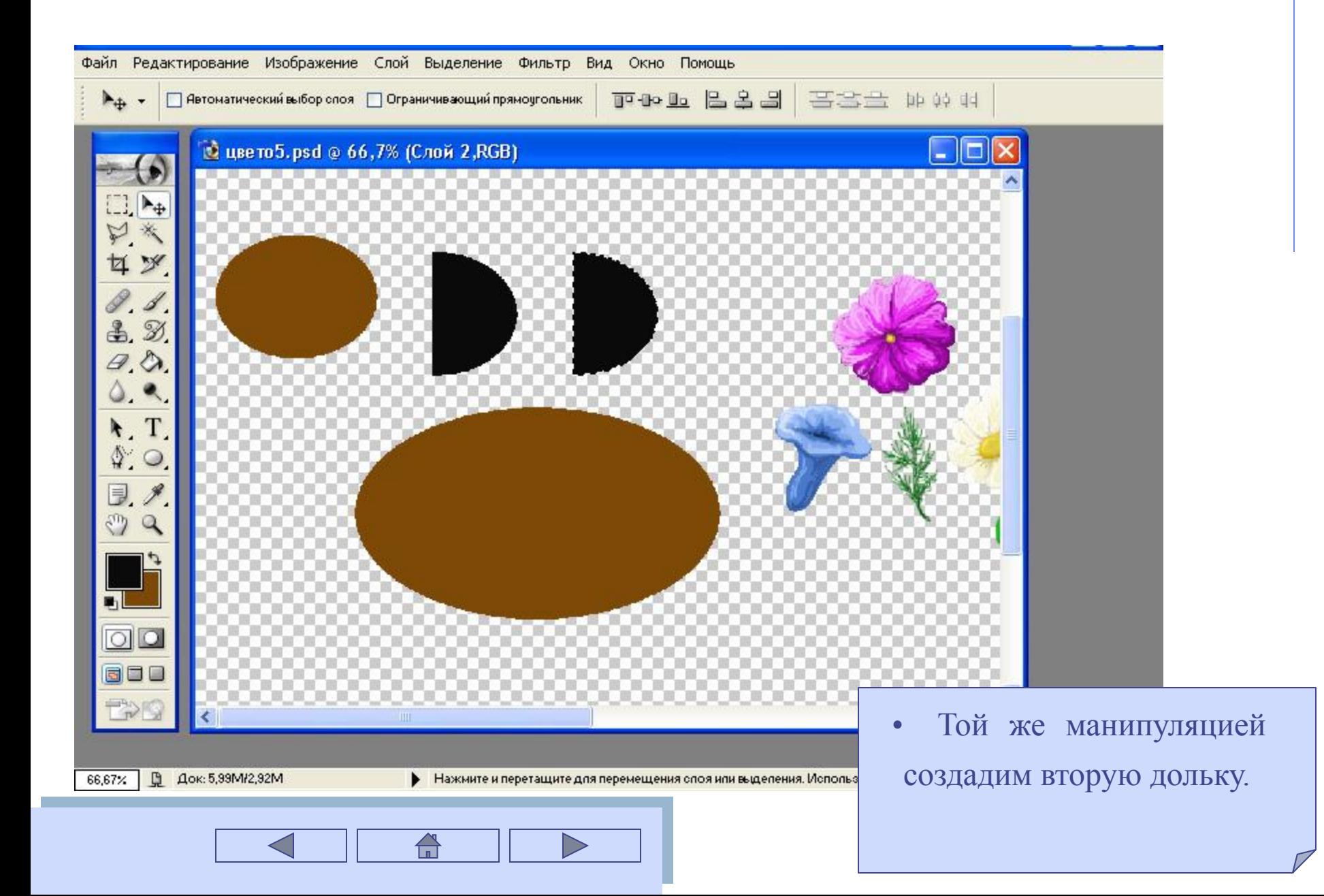

# **Повернем вторую дольку на 180º**

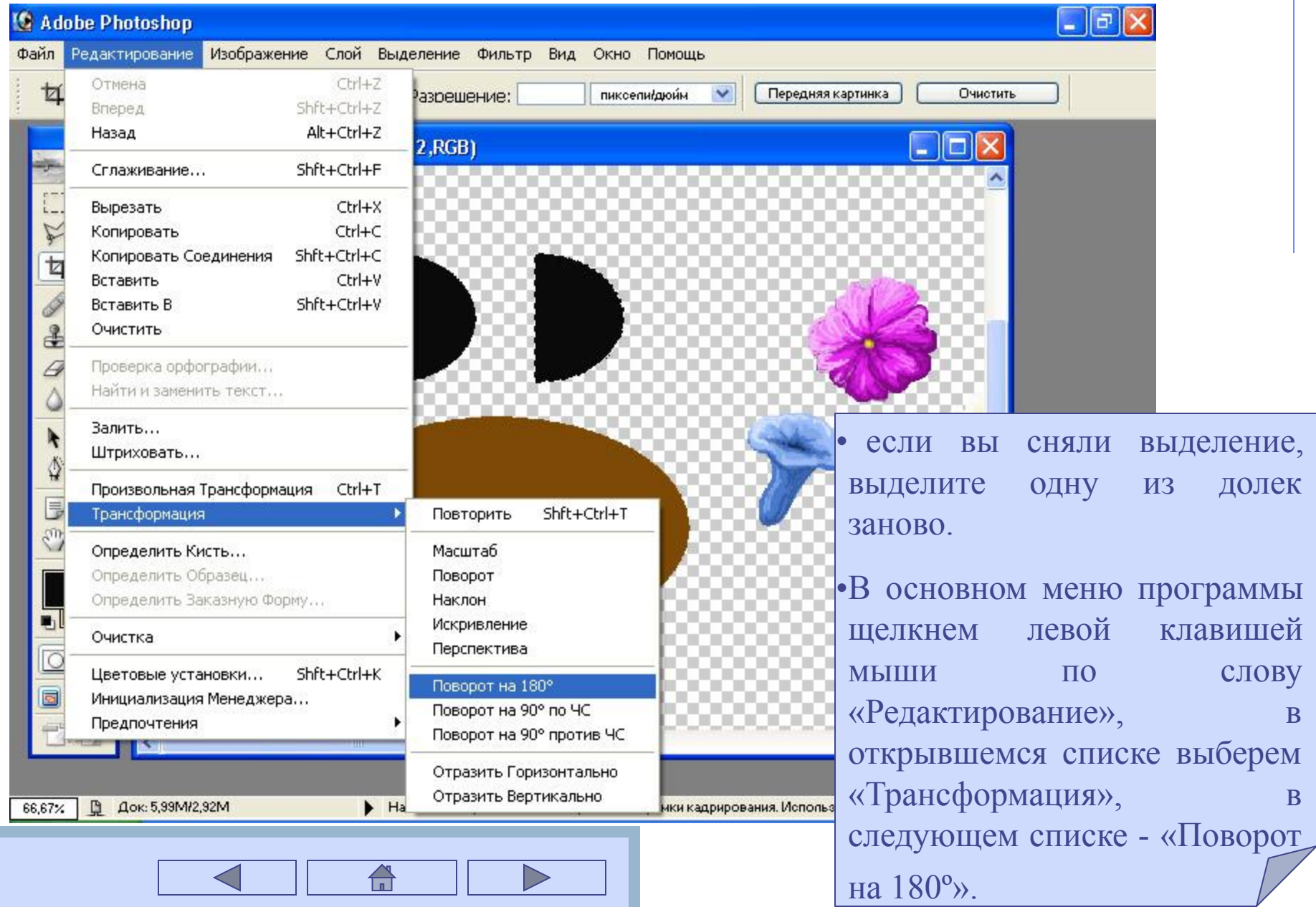

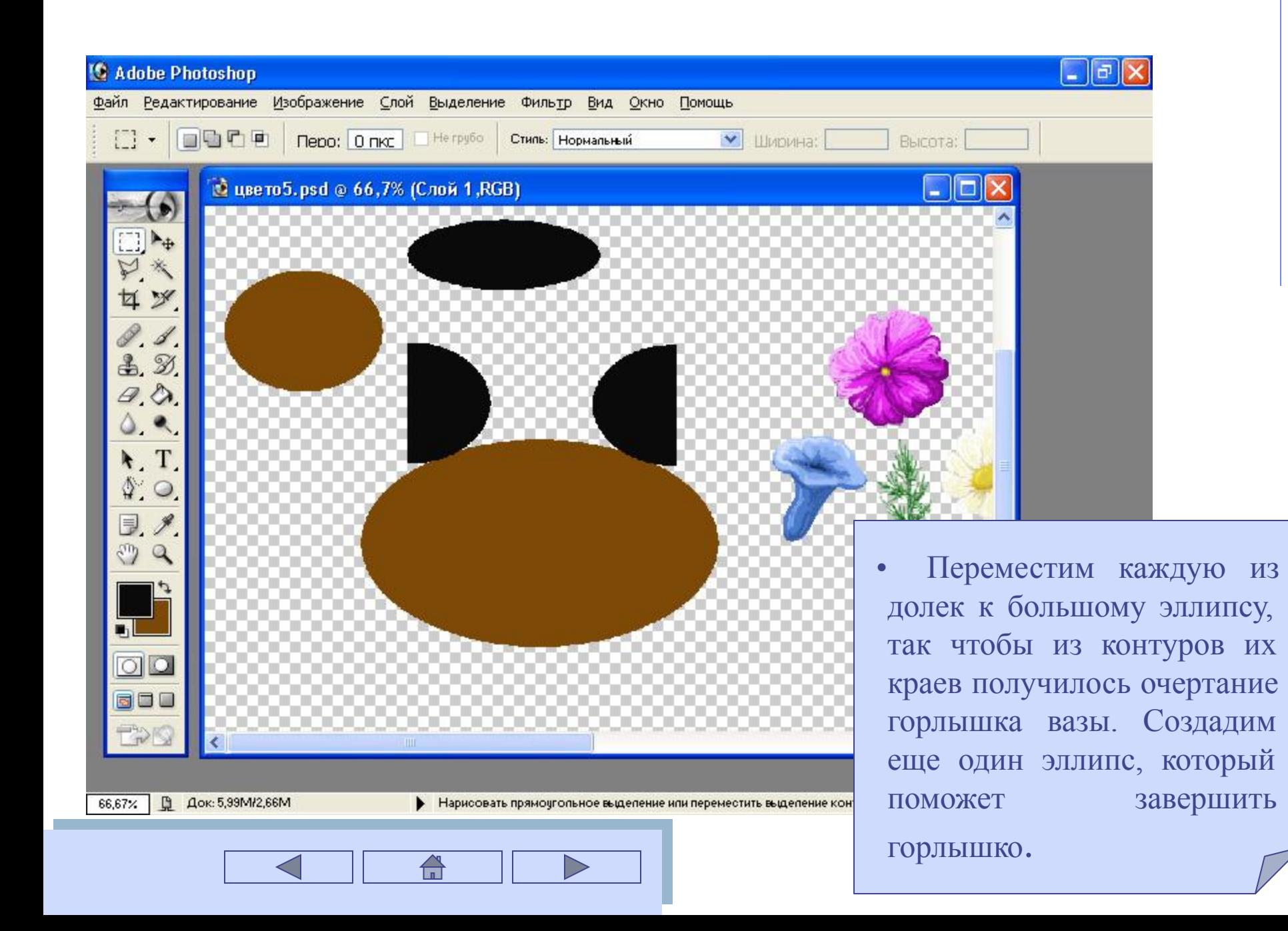

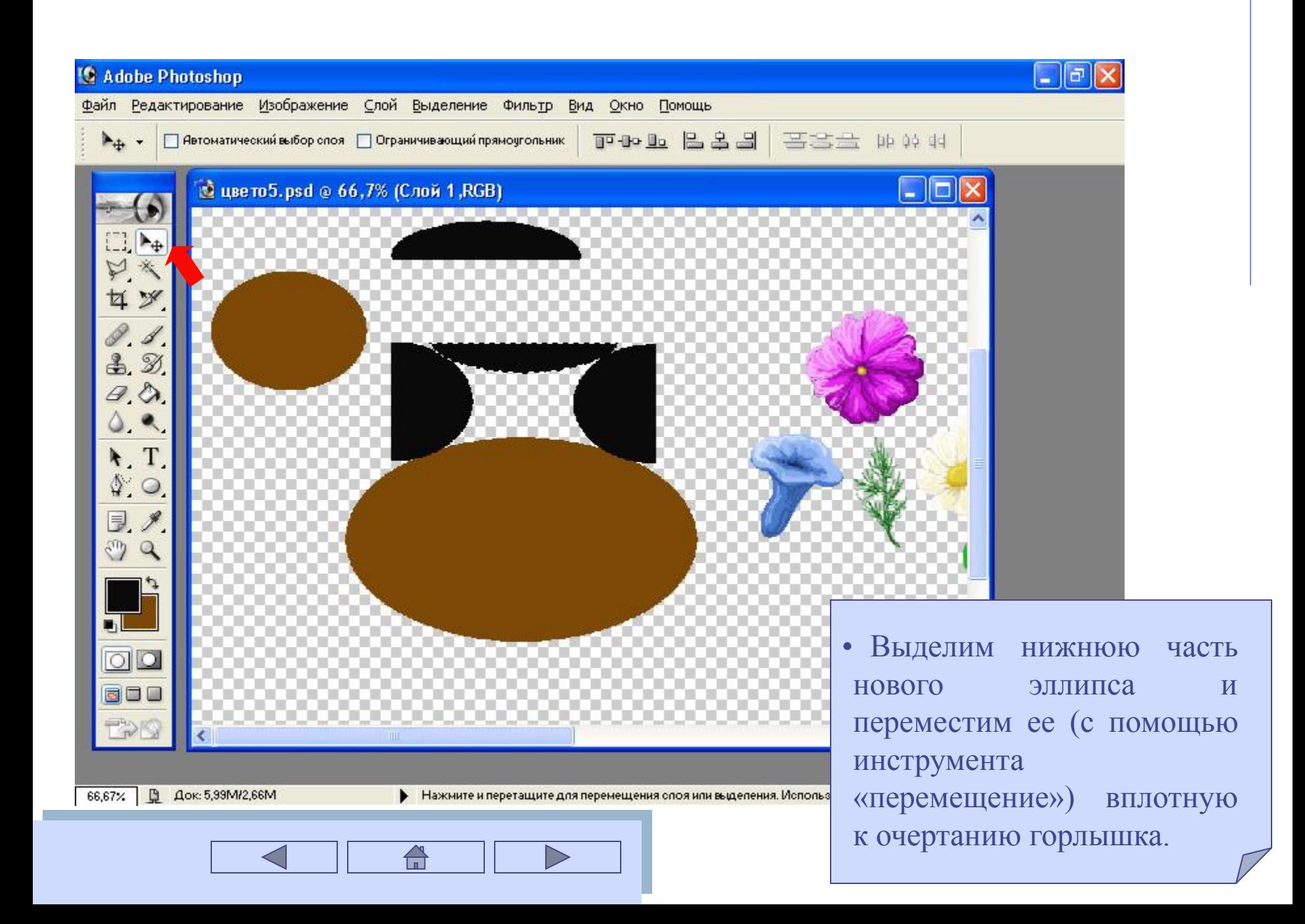

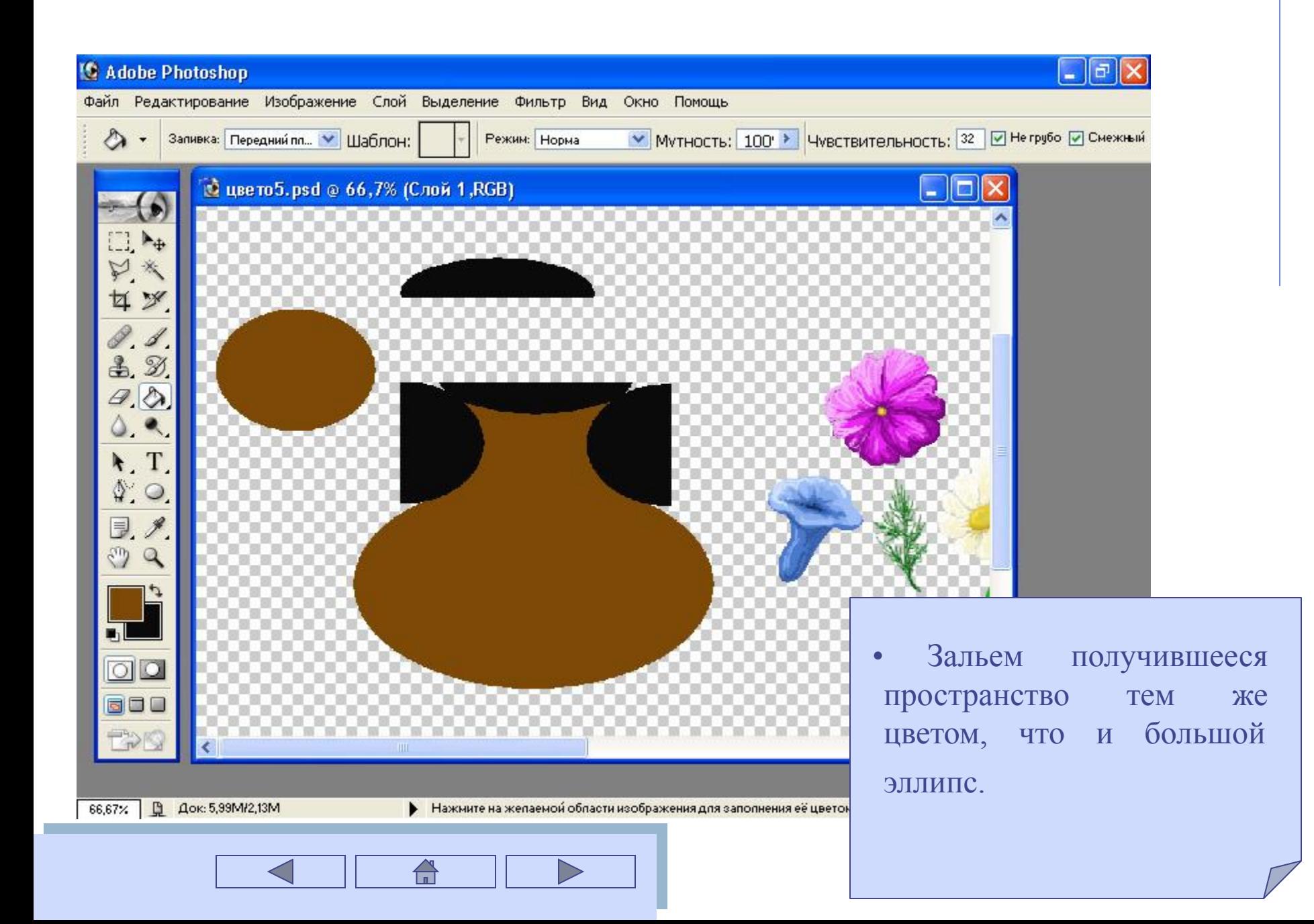

# **Нам необходимо избавиться от черных фрагментов**

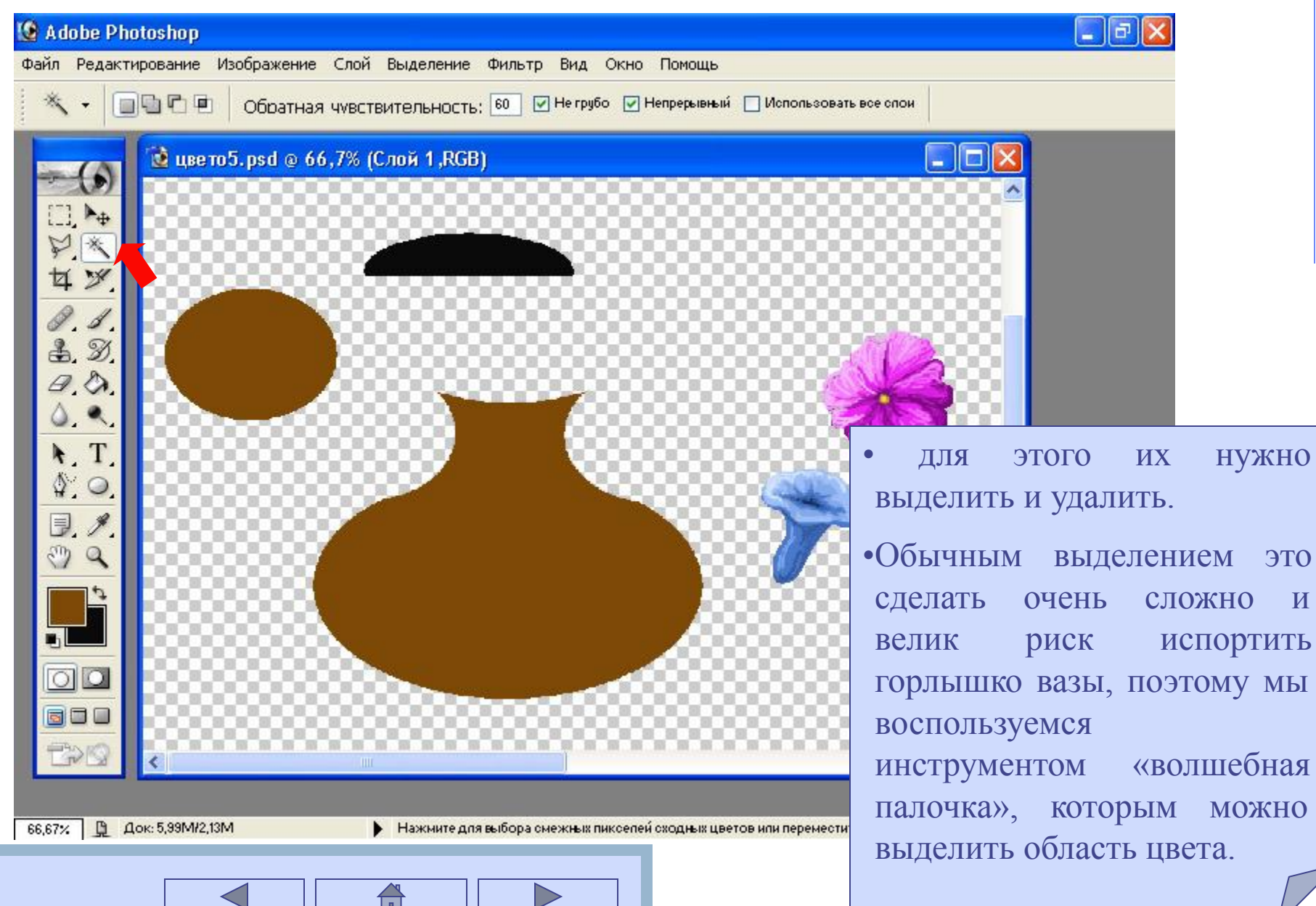

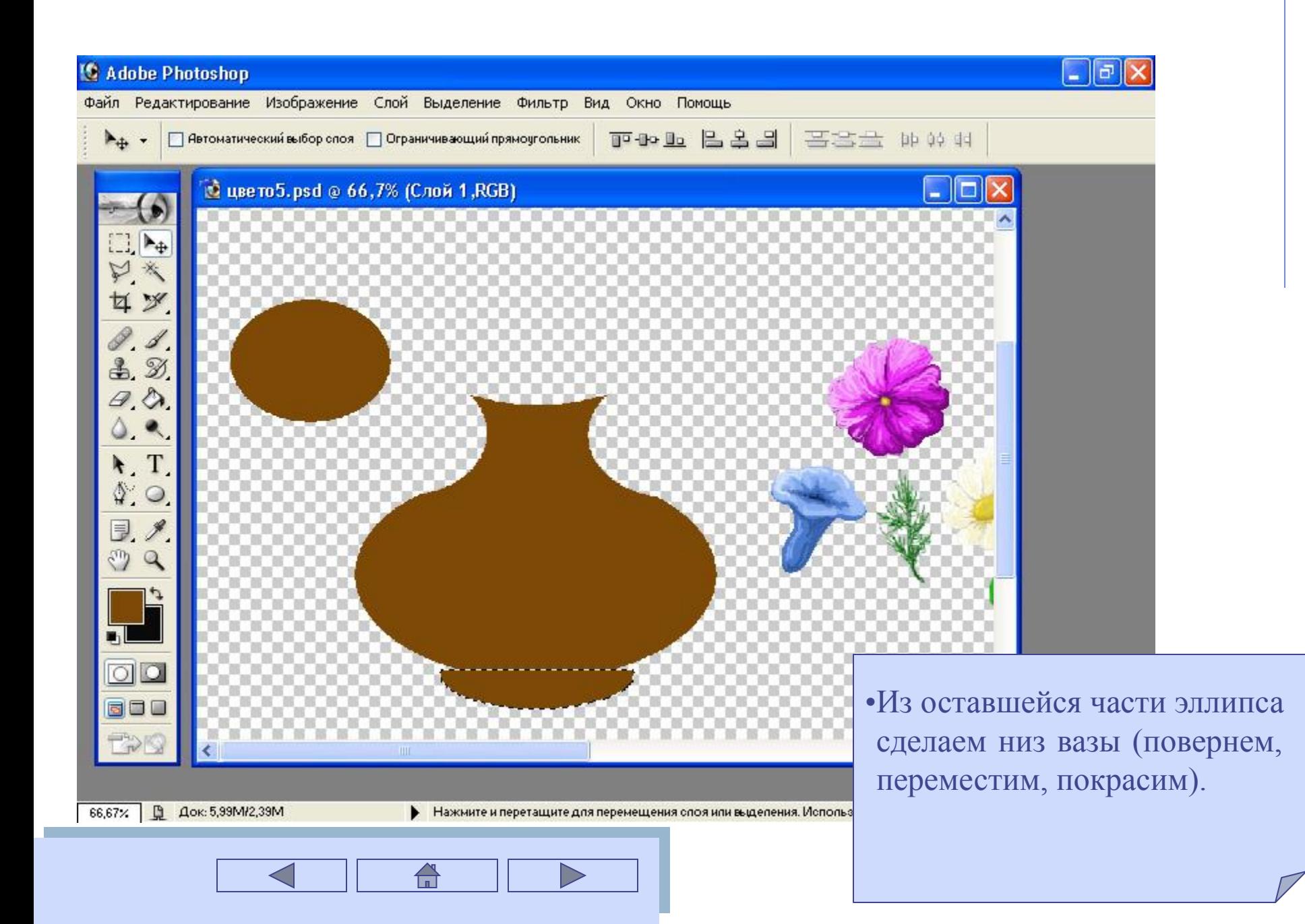

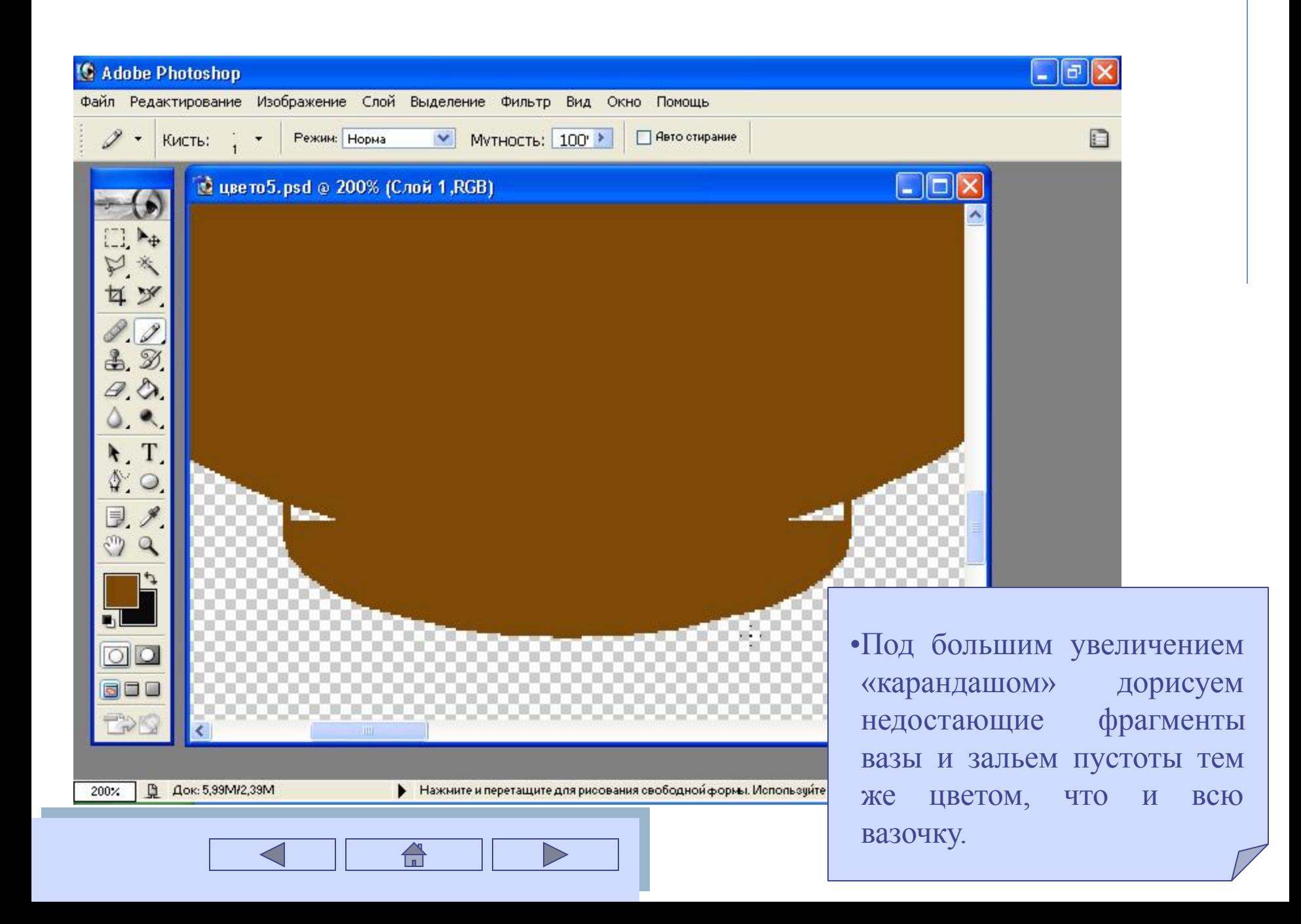

#### **Дорисуем вазу «кистью», придав ей объем**

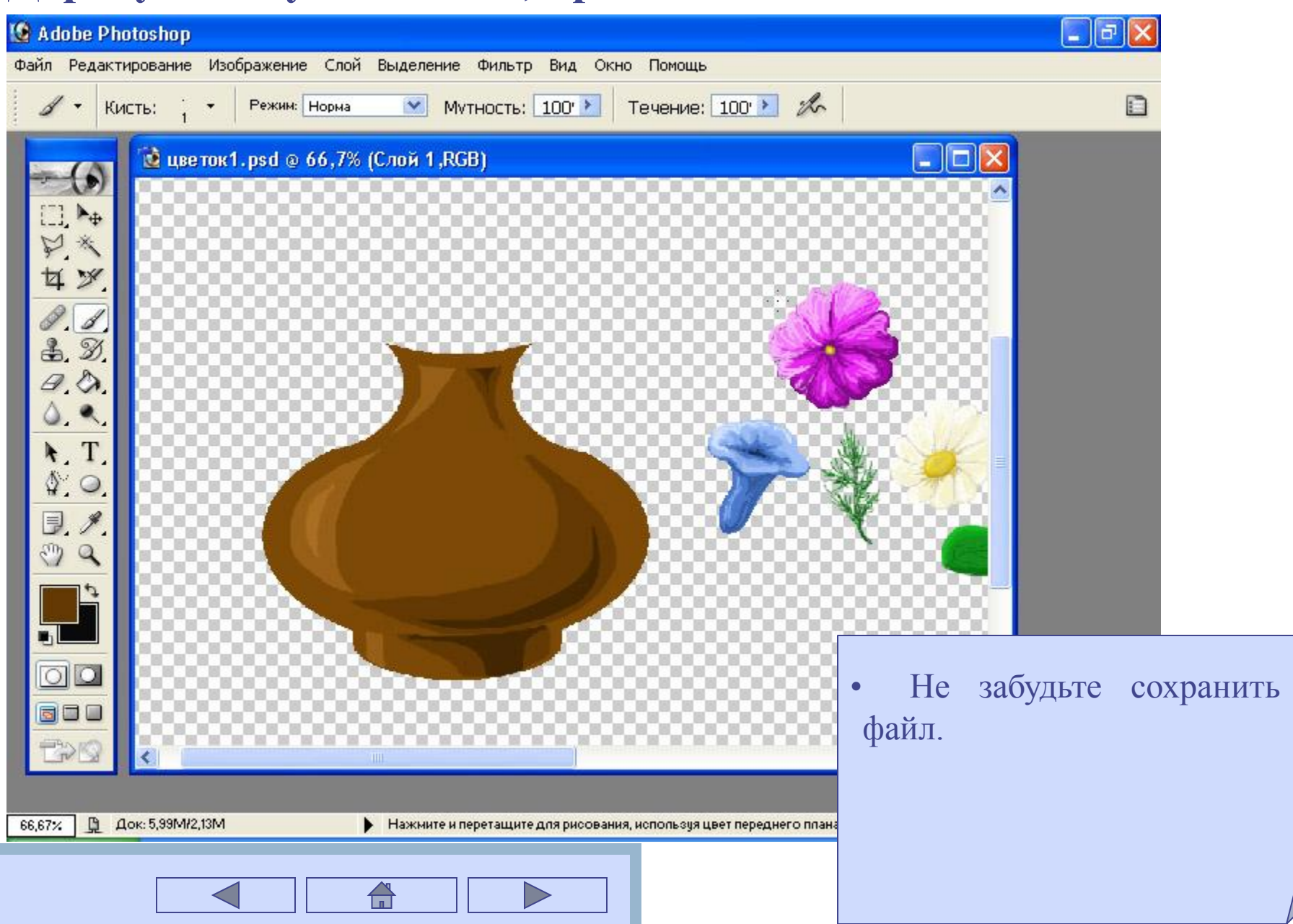